## INSIGHTS: EINSTEIN ANALYTICS:

# Connect Dashboards to Salesforce

## Make it easy for your team to see and use your Salesforce data.

Connect Einstein Analytics with your Salesforce implementation to give your team a clear view into your data. A Salesforce expert will show you how to enable Quick Actions in your Einstein Analytics dashboards and display dashboards in standard Salesforce pages, Lightning, and custom Visualforce pages. You'll give your team better visibility into your data so that can take action on important information right away.

## What it can do for you

- Reduce risks and improve productivity
- Higher quality of solutions delivered
- Increase agility of IT platforms and systems
- Increase user efficiency

## How it works

A Certified Specialist will guide you through the process via five calls totaling 5 hours over 4 weeks:

#### **Discovery**

- An overview of the Accelerator
- Discuss your use cases and challenges

#### Educate and prepare

- Declarative configuration of existing Einstein Analytics Dashboards to appear within Salesforce Classic or Lightning pages
- Setup existing Einstein Analytics Dashboards to be displayed on your custom Visualforce pages
- Setup of Salesforce 'Publisher Actions' within your Einstein Analytics implementation

#### **Outcomes**

- Einstein Analytics dashboards embedded in Salesforce and on Visualforce and Lightning pages
- Quick Actions enabled in your Einstein Analytics Dashboards
- Provide best practices for integrating Einstein Analytics with Salesforce

#### Corporate Headquarters

The Landmark @ One Market Street Suite 300 San Francisco, CA 94105 United States 1-800-NO-SOFTWARE www.salesforce.com/services-training /add-ons/accelerators

Global Offices

Latin America +1-415-536-4606 Japan +81-3-5785-8201 Asia / Pacific +65-6302-5700 EMEA +4121-6953700

#### ADDITIONAL INFORMATION

#### PREMIER OR SIGNATURE

Time you will spend on this Accelerator: 5 hours

#### **GOAL**

Achieve faster ROI.

#### INTENDED USER

You have developed dashboards in Einstein Analytics but now want to empower your users to take action from their dashboards as well as display Einstein Analytics dashboards in standard pages or custom Visualforce pages.

#### PREREQUISITES

- Must have Premier or Signature Success Plan
- Must be licensed Einstein Analytics Platform customer with live production implementation
- Sandbox with Required Data
- Sandbox has been configured with Einstein Analytics
- Sponsorship within the Business, Salesforce COE, and any groups project is dependent on (IT for ETL / BI EDW / Etc)

To schedule your 1-on-1 Accelerator, [visit](https://help.salesforce.com/articleView?id=000220872&type=1) [our Help Portal](https://help.salesforce.com/articleView?id=000220872&type=1), or contact your account executive or success team today!

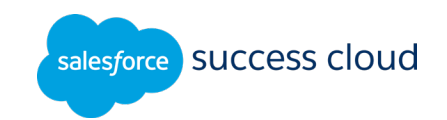